# footmisc —<br>a portmanteau package  $\frac{1}{2}$ for customising footnotes in L<sup>A</sup>TEX*<sup>∗</sup>*

#### Robin Fairbairns*†*

September 18, 2009

# **Copyright statement**

Program: footmisc.dtx

Copyright 1995 1996 1998 1999 2001–2003 2008 2009 Robin Fairbairns

This program is offered under the terms of the LaTeX Project Public License, version 1.3c of this license or (at your option) any later version. The latest version of this license is in http://www.latex-project.org/lppl.txt, and version 1.3c or later is part of all distributions of LaTeX version 2005/12/01 or later.

This work has the LPPL maintenance status 'author-maintained'.

# **History**

This package originated as support of a personal project, which I was switching to LATEX 2e over the Christmas holiday period of 1993, using the first *β* release.

In its first form, it was known as the "footnote" package, but by the time I had released it to CTAN, that name had already been used by a package written by Mark Wooding. So the package is now known (as you can see) as "footmisc".

# **1 User interface — package options**

The footmisc package provides several different customisations of the way foonotes are represented in LAT<sub>E</sub>X  $2\varepsilon$  documents (the sources of the code in this package are various, but all of it has been massaged by the author; where the code comes from elsewhere, there are attributions given below, somewhere or other).

The interface to the package's options is mostly rather simple — each one is presented as an option in the \usepackage command, and for most, nothing else needs to be done. For example, to use a useful and consistent set, the author invokes the package with the command \usepackage[perpage,para,symbol\*]{footmisc}.

For a small number of options, there are additional parameters available; these are described in the subsections below.

*<sup>∗</sup>*This file has version number v5.5a, last revised 2009/09/15

*<sup>†</sup>*University of Cambridge Computer Laboratory, William Gates Building, J. J. Thompson Avenue, Cambridge, CB2 0FD, UK (rf10<snail-shape>cam.ac.uk)

#### **1.1 Option** perpage

This option resets footnote numbering for each page of the document. It needs at least two passes to do this correctly (though it comes as close as possible on the first pass). You generally have to make two passes with L<sup>AT</sup>EX anyway, to get the cross-references right, so an additional pass for this purpose shouldn't cause any additional problem. The option includes code to report that '*Label(s) may have changed*', which will help the poor user to realise that (yet) another run is in order.

#### **1.2 Option** para

This option (derived from code by Dominik Wujastyk and Chris Rowley) causes footnotes to be typeset as a single paragraph at the bottom of the page on which they occur. In the case that there is only one footnote on the page, no effect will be observed. However, if there are several footnotes on the page, they will be run together in the page foot, each introduced by its footnote mark. The original demand for the option came from the needs of those preparing critical editions; such documents typically have large numbers of small footnotes, which look ridiculous if each is typeset in a paragraph of its own; in most other disciplines, such multiplicities of footnotes represent mere self-indulgence: the author of this package is disgracefully guilty of this.

Please note that "old" LATEX installations may have problems with the algorithm for para footnotes on very wide pages (for example, those used by the a0poster class). Recent LATEX installations use an improved technique that is believed not to be susceptible to this problem.

#### **1.3 Option** side

This option (suggested by Frank Mittelbach) causes footnotes to be typeset using the \marginpar command: this has the advantage that the note appears close to its "call-up", but has all the disadvantages associated with the \marginpar command (which consumes 'float' slots, and doesn't always place itself correctly at the top of pages in two-sided documents). Since the measure in which the footnote is to be typeset is likely to be pretty narrow, users of the side option are recommended also to use the ragged option, to avoid ugly spacing and line breaks.

There is a further problem (apart from the occasional failure to place the marginal note on the correct side of the page) in two-sided documents: one would like 'raggedness' to appear differently in different margins (setting the left, rather than the right, side ragged in the left margin). (The author would welcome suggestions on means of addressing the problem.)

#### **1.4 Option** ragged **and** \footnotelayout

The package provides facilities for ragged right setting of footnotes (so long as the para option isn't in effect). The change is effected by use of the command \footnotelayout; the package inserts this command into the start of the argument of \footnotetext (in effect: \footnote works, roughly, by calling the guts of \footnotetext at its end).

If you want to use some special effect other than ragged right, feel free to change \footnotelayout yourself: some intriguing (and completely undesirable) results are no doubt available. Change the setting simply by use of \renewcommand\footnotelayout.... The ragged option simply sets \footnotelayout to set \raggedright or \RaggedRight as appropriate. (If you intend to use the ragged2e package, load it before footmisc — if footmisc finds  $\Re$  RaggedRight is available, it automatically uses it in place of \raggedright.)

#### **1.5 Option** symbol

This option simply establishes that footnotes are 'labelled' by a symbol sequence. The command used is equivalent to that suggested in LATEX manuals such as Lamport's (the job performed by the option is very simple, and doesn't really need a package).

Using symbols to 'number' your footnotes can be problematic: there is a limited number of symbols, and LATEX will report an error if your footnotes exceed that limit. To avoid such problems, consider the symbol\* option, or the \setfnsymbol command (see the next two sections), or number your footnotes by the page (see section 1.1).

#### **1.6 Option** symbol\*

This is the symbol option, but with protection against the tedium that arises because of the instability of the perpage option. When executing the perpage option, the package often allocates footnotes to the wrong pages, only to correct itself on a later run (having warned the user of the need for the later run with a '*Label(s) may have changed*' message). In these circumstances the symbol option is prone to producing LATEX errors, which stop processing, and confound automatic generation procedures. In the same situation, the symbol\* option produces information messages and a warning message at end document, and the user may scan the log for those messages *after* processing has stabilised. The option produces numbers (17 and higher, in the case of the default symbol set) in place of symbols, when the footnote number is too large.

#### **1.7 The** \setfnsymbol **and** \DefineFNsymbols **commands**

These commands permit the definition and use of alternative (ordered) sets of symbols for numbering footnotes. LATEX of course comes with such a set readydefined, but the choice of symbols isn't universally loved.

You may define a set of symbols with the **\DefineFNsymbols** command. LATEX's default set would be defined by the command:

\DefineFNsymbols\*{lamport}{\*\dagger\ddagger\S\P\|% {\*\*}{\dagger\dagger}{\ddagger\ddagger}}

Defined this way, the symbol set produces a "counter too large" error; a robust version of the set (cf. the symbol\* option (see 1.6) using the  $\Delta^*$ command without the optional \*. You may select a set of symbols by use of the \setfnsymbol command; so to restore use of the default set, you would type:

\setfnsymbol{lamport}

This package defines a small selection of alternative sets of symbols, using \DefineFNsymbol:

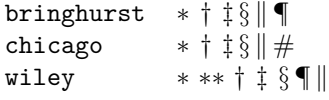

together with a version of Lamport's original set that, with doubled versions of *§* and *¶*, and tripled versions of everything but the vertical bars, provides a symbol range to cover counters up to 16.

This last set, known as lamport\* is selected as the default symbol set by the package.

#### **1.8 Option** bottom

This option forces footnotes to the bottom of the page; this is only noticeably useful in case that **\raggedbottom** is in effect, when LATEX would normally set the footnotes a mere \skip\footins distant from the bottom of the text.

There's a further infelicity in LAT<sub>EX</sub>'s placing of footnotes of the bottom of pages: if a bottom float appears on a page, LATEX places the footnote *above* it. The bottom option places the footnote at the foot of the page.

#### **1.9 Option** marginal

This option adjusts the position of footnote mark relative to the start of the line in which they appear (the the option is incompatible with option para, for obvious reasons).

When this option is in effect, the footnote is set **\footnotemargin** relative to the left margin of the page; the default setting for \footnotemargin is -0.8em, which means that the footnote mark will be set jutting 0.8em into the margin. If \footnotemargin is a positive length, the footnote mark will be set with its right edge \footnotemargin from the margin. (In the absence of the option,  $\footnotesize\big\}$  \footnotemargin is set to 1.8em; you may change that value with a  $\setminus\{$ setlength command.)

#### **1.10 Option** flushmargin

This option is as option marginal, but sets the footnote marker flush with, but just inside the margin from, the text of the footnote.

#### **1.11 Option** hang

This option sets the footnote mark flush with the margin, and makes the body of the footnote hang at an indentation of \footnotemargin (if that is a positive distance), or the width of the marker (if \footnotemargin*≤* 0). The option code itself leaves \footnotemargin at its default value of 1.8em.

The footnote itself may of course be longer than one paragraph; if so, the paragraphs will be separated by the vertical space specified by \hangfootparskip, and the second and subsequent paragraphs are indented by \hangfootparindent. Default values are:

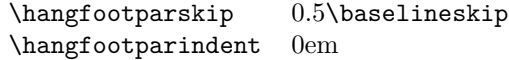

The user may redefine these values (using \renewcommand): it is best to use the font-size-dependent measures (multiples of \baselineskip for the skip, multiples of em for the indent). Note that the default has only one of the two values nonzero; both zero may result in easily-missed paragraph breaks, and both non-zero is not generally thought to be a good-looking option.

#### **1.12 Option** norule

This option suppresses the 'normal' footnote rule, and advances \skip\footins a bit to compensate

#### **1.13 Option** splitrule

This option makes puts a full-width rule above the split-off part of a split footnote. (Remember that split footnotes don't happen if you're doing paragraph footnotes.) The option provides three different \footnoterule commands:

> \mpfootnoterule for use in minipages \pagefootnoterule for normal footnotes on regular pages \splitfootnoterule for the tail of a split footnote

By default, \mpfootnoterule and \pagefootnoterule retain the original definition of \footnoterule (which nay have been modified by a norule option), while \splitfootnoterule becomes a full-width rule.

#### **1.14 The** stable **option**

This option deals with the problem of placing footnotes in section titles (and so on). While there is (sometimes, just) justification for putting footnotes in titles,  $\Delta E$ <sub>E</sub>X's treatment of the content of titles militates against them. Of course, the title argument is ordinarily a moving one, and \footnote is a fragile command, but the real problem comes from the way the argument actually moves — which is to two places. The argument moves to the table of contents, where the footnote will (at least) look odd. But the argument also moves to the marks that make up page headers, etc., and *there* it creates havoc, since page headers are executed in page make-up, and page make-up *must not* create footnotes.

If you use the stable option, the footnote won't move to the table of contents or the page headers, but it will be typeset correctly within the title itself.

The situation with \footnotemark is less dire (it could in principle appear in page headers, for example); footnote marks appearing on pages other than where their text appears are none the less confusing, and the stable option treats \footnotemark in the same way that it treats \footnote.

#### **1.15 The** multiple **option**

This option deals with the case where the author needs to type things like

mumble\footnote{blah}\footnote{grumble}

Without special treatment, LAT<sub>EX</sub> would output something like

 $mumble<sup>1314</sup>$ 

What the multiple option makes of the above is

 $mumble<sup>13,14</sup>$ 

which is what most people would expect. The comma separator actually derives from the definition of \multfootsep, which may be changed by \renewcommand if the option is in effect.

The option also treats **\footnotemark** in the same way.

### **1.16 User interface — miscellaneous commands**

The package also defines some miscellaneous footnote-related commands. The present group provides alternative means of producing footnote marks: \footref and \mpfootnotemark.

When you're in a minipage, **\footnote** numbers run according to the minipage's own footnote counter, and the marks are set in italic letters. However, the numbers used by \footnotemark make reference to the 'main' footnote counter, and are set in whatever is the current style for that: this behaviour often surprises, and there's no obvious way in standard LATEX to "get around" it. The command \mpfootnotemark gets around this problem in a minipage, by generating footnote marks in the same way as those used by \footnote.

In fact, making reference to footnotes in general can be problematic: it can be done by noting down the value of the footnote marker in a counter (or the like) and then using the value in a subsequent \footnotemark or \mpfootnotemark. This is a tedious way of going about things, and doesn't allow representation of all possible forms of footnote mark; \footref is a form of reference command that sets the reference as if it were a footnote. The label should be set *within* the argument of the footnote command that is being labelled:

```
...\footnote{Note text\label{fnlabel}}
```
...

... potato head\footref{fnlabel}

# **2 User interface — interactions with other packages**

The footmisc package modifies several parts of the LAT<sub>EX</sub> kernel; what gets modified depends on the options you select. This behaviour can cause problems with other packages, particularly those that also modify the kernel.

Known interactions are:

- setspace The setspace package modifies the way line spacing is calculated in footnotes. Footmisc knows about this, and preserves the change. However, you *must* load setspace *before* footmisc.
- memoir class The class emulates setspace, and we detect that emulation and deal with it in the same way as setspace.

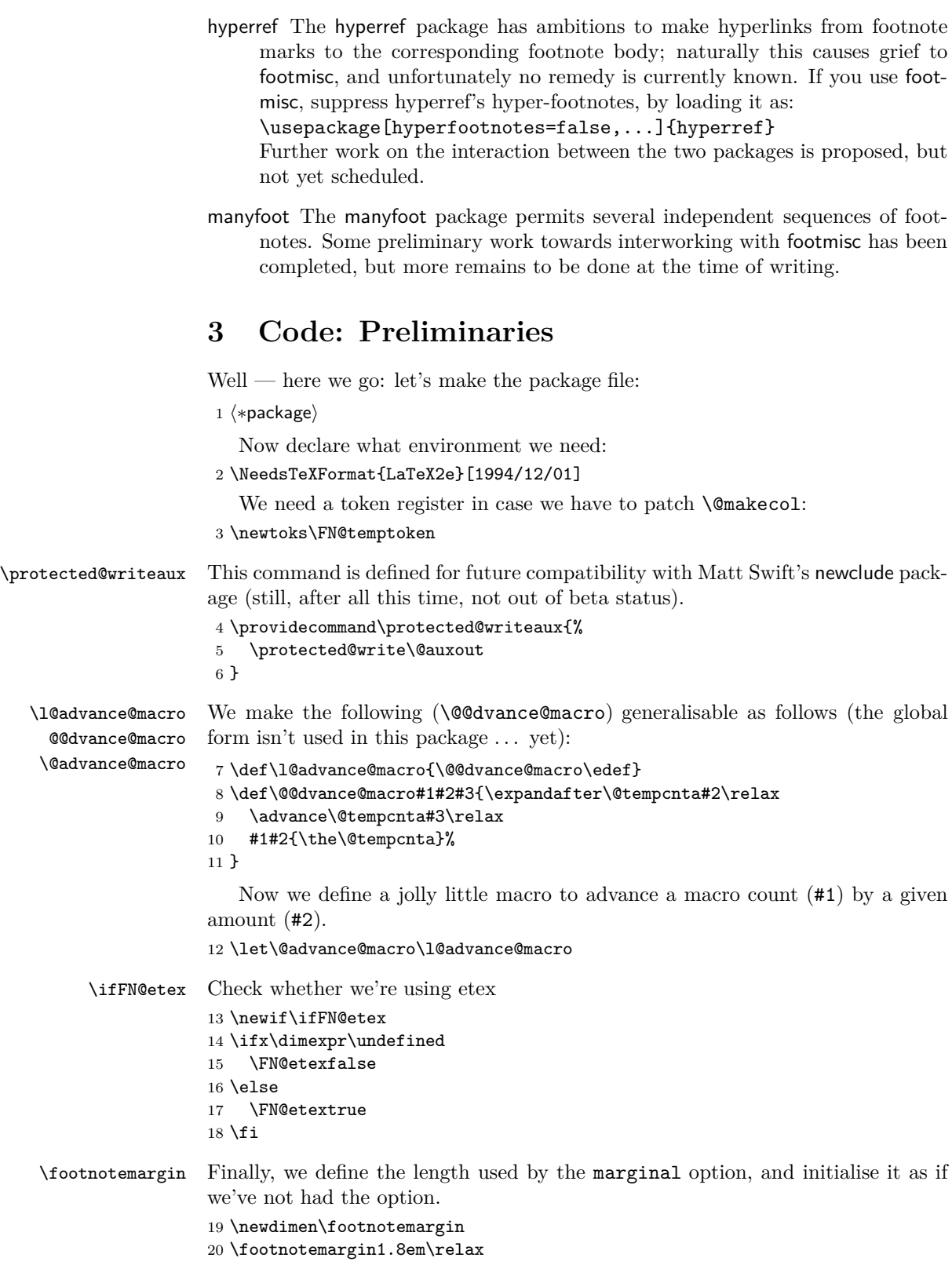

7

# **4 Package options**

Most of the code of the package is contained within the option processing, one way or another (that which isn't, is executed after **\ProcessOptions** as a result of flags set in the option processing).

#### **4.1 The** symbol **option**

This is a declaration that appears in the original LATEX book. Since it appeared in the old pagefoots.sty (presumably since it goes so naturally with the perpage option), I've added this trivial piece of customisation to the package.

21 \DeclareOption{symbol}{\renewcommand\thefootnote{\fnsymbol{footnote}}}

#### **4.2 The** symbol\* **option**

The robust version of the symbol option: if the current 'symbol' option doesn't provide enough variants, use arabic footnote number. We use a robust version of the "extended ordinary" symbol set, described later (in section 1.7).

```
22 \DeclareOption{symbol*}{%
23 \renewcommand\thefootnote{\@fnsymbol\c@footnote}%
24 \AtEndOfPackage{\setfnsymbol{lamport*-robust}}%
25 }
```
#### **4.3 The** para **option**

The basis of the code for this option comes from T<sub>E</sub>Xbook, p.398 ff. ("Dirty") Tricks"), though it does (of course) avoid redefining \\ which has some other (somewhat significant) uses in LATEX! The user should be aware of Knuth's note on the limitations of this method of doing the job: the T<sub>E</sub>X stack is used four times per footnote, and the stack is limited (see the T<sub>E</sub>Xbook, p.300 ff.). If you have very large numbers of footnotes (in the hundreds), and encounter the error "! TeX capacity exceeded, sorry  $(...$  save size  $...$ ", you may need to break your text into smaller sections and compile the separately. Fortunately (say the comments on the original findations of this is very easy to do with  $\mathbb{F}T_F X$ , provided that you reset the footnote counter to make the joins seamless.

\ifFN@para Define the para option: now simply sets a marker for use later when defining the option's auxiliary code and when patching the output routine and so on.

```
26 \newif\ifFN@para \FN@parafalse
27 \DeclareOption{para}{\ifFN@sidefn
28 \PackageError{footmisc}{Option "\CurrentOption" incompatible with
29 option "side"}%
30 {I shall ignore "\CurrentOption"}%
31 \else
32 \FN@paratrue
33 \overline{\phantom{a}1}34 }
```
#### **4.4 The** side **option**

\ifFN@sidefn Simply changes the behaviour of \@footnotetext; incompatible with paragraph footnotes.

```
35 \newif\ifFN@sidefn \FN@sidefnfalse
36 \DeclareOption{side}{\ifFN@para
37 \PackageError{footmisc}{Option "\CurrentOption" incompatible with
38 option "para"}%
39 {I shall ignore "\CurrentOption"}%
40 \else
41 \FN@sidefntrue
42 \fi
43 }
```
#### **4.5 The** ragged **option**

\footnotelayout A very simple option that merely changes the definition of one macro. Note detection of the presence of the ragged2e package.

```
44 \let\footnotelayout\@empty
45 \DeclareOption{ragged}{%
46 \@ifundefined{RaggedRight}%
47 {\renewcommand\footnotelayout{\linepenalty50 \raggedright}}%
48 {\renewcommand\footnotelayout{\linepenalty50 \RaggedRight}}%
49 }
```
#### **4.6 The** perpage **option**

```
\ifFN@perpage A footnote-numbering modification: a new algorithm replacing one from Brian T.
                Schellenberger, which has proved to be flawed. We simply set a marker here, and
               define code later depending on the state of the marker (see section 5.4).
```

```
50 \newif\ifFN@perpage
51 \FN@perpagefalse
52 \DeclareOption{perpage}{%
53 \FN@perpagetrue
54 }
```
#### **4.7 The** PPdebug **option**

\ifFN@pp@debug Sets a flag; the messages are generated in various places throughout the code. The option is not available in the package as distributed: modify the .ins file to generate a version of the package that includes the option, if you feel you need it.

 $\langle$ ∗PPdebug $\rangle$ 

```
56 \newif\ifFN@pp@debug \FN@pp@debugfalse
57 \DeclareOption{PPdebug}{\FN@pp@debugtrue}
```
#### $\langle$ /PPdebug $\rangle$

# **4.8 The** bottom **option**

\ifFN@bottom All this needs to do is to set a flag to say that it should happen

```
59 \newif\ifFN@bottom \FN@bottomfalse
60 \DeclareOption{bottom}{%
61 \FN@bottomtrue
```
#### **4.9 The** marginal **option**

Again, the processing of the option is pretty trivial:

```
63 \DeclareOption{marginal}{%
64 \footnotemargin-0.8em\relax
65 }
```
#### **4.10 The** flushmargin **option**

Again, the processing of the option is pretty trivial: 66 \DeclareOption{flushmargin}{% 67 \footnotemargin0pt\relax 68 }

#### **4.11 The** hang **option**

```
\ifFN@hangfoot We need a switch, since \@makefntext needs to be patched.
                69 \newif\ifFN@hangfoot \FN@hangfootfalse
                70 \DeclareOption{hang}{%
                71 \FN@hangfoottrue
                72 }
```
\hangfootparskip \hangfootparindent Layout parameters for hanging footnotes; \hangfootparskip and \hangfootparindent are (respectively) values to use for \parskip and \parindent when in hanging footnotes.

```
73 \newcommand*\hangfootparskip{0.5\baselineskip}
74 \newcommand*\hangfootparindent{0em}%
```
#### **4.12 The** norule **option**

Pretty simple too. . .

```
75 \DeclareOption{norule}{%
76 \renewcommand\footnoterule{}%
77 \advance\skip\footins 4\p@\@plus2\p@\relax
78 }
```
#### **4.13 The** splitrule **option**

```
\split@prev This is from a posting by Donald Arseneau dated 13 November 1996. The code
                    relies on the fact that LATEX only uses inserts for footnotes, so that if any insert
                    is going to be split, it's going to be a footnote.
                     79 \DeclareOption{splitrule}{%
                    80 \gdef\split@prev{0}
 \pagefootnoterule
   \mpfootnoterule
\splitfootnoterule
                    Define defaults for the three footnote rules: note, we inherit the current state of
                    \footnoterule for the two 'regular' footnote defaults, and if we've been preceded
                    by option norule, they will both become null. . .
                    81 \let\pagefootnoterule\footnoterule
                    82 \let\mpfootnoterule\footnoterule
                    83 \def\splitfootnoterule{\kern-3\p@ \hrule \kern2.6\p@}
```
62 }

Now redefine \footnoterule to distinguish the three situations.

```
84 \def\footnoterule{\relax
```

```
85 \ifx \@listdepth\@mplistdepth
```
In a minipage

```
86 \mpfootnoterule
87 \else
88 \ifnum\split@prev=\z@
   Normal footnote on a regular page
89 \pagefootnoterule
90 \else
   Second part of a split footnote
91 \splitfootnoterule
92 \qquad \qquad \text{ifi}Remember a split for next page
93 \xdef\split@prev{\the\insertpenalties}%
94 \overrightarrow{fi}95 }%
96 }
```
#### \ifFN@stablefootnote **4.14 The** stable **option**

Simply set a flag: the code of this gets executed at the very end of the package. 97 \newif\ifFN@stablefootnote \FN@stablefootnotefalse

98 \DeclareOption{stable}{\FN@stablefootnotetrue}

#### **4.15 The** multiple **option**

\ifFN@multiplefootnote Again, simply set a flag, for code that gets executed at the very very very end of the package.

```
99 \newif\ifFN@multiplefootnote \FN@multiplefootnotefalse
100 \DeclareOption{multiple}{\FN@multiplefootnotetrue}
```
#### **4.16 The start of the endgame**

Exercise the options that the user has requested. . . 101 \ProcessOptions

# **5 Hacking kernel commands**

Various standard commands (some of them internal ones) need to be hacked to achieve our effects, and we do all of this now, according to flags set in option processing.

#### **5.1 The output routine**

Now; do we need to mess about with the output routine? If either para or bottom has been invoked, we do.

 \let \if@tempswa \ifFN@bottom \ifFN@para \@tempswatrue \fi \if@tempswa

. . . so we've patching to do.

First, we ensure that **\@makecol** is as expected from the time at which these macros were written: since we're going to patch it, we had better be sure that we're patching the right thing. (There was a minuscule change to the definition 1999, but this doesn't as far as I can tell make any difference to the semantics of the definition we base our patch on.)

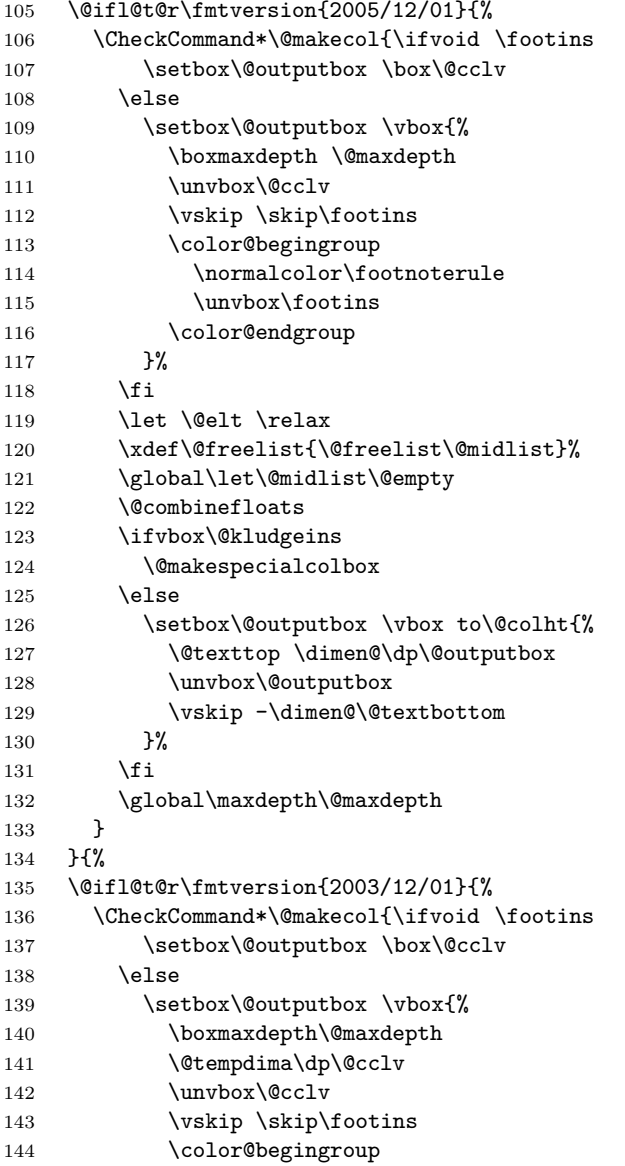

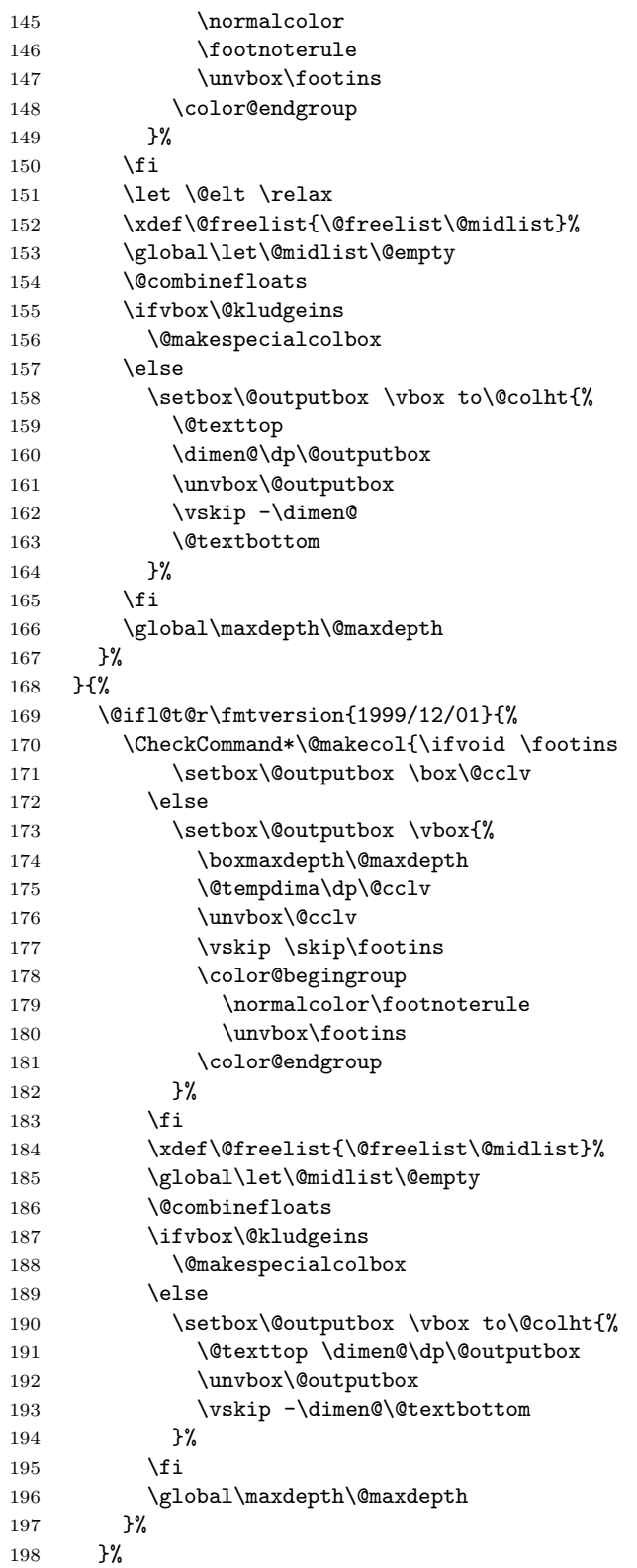

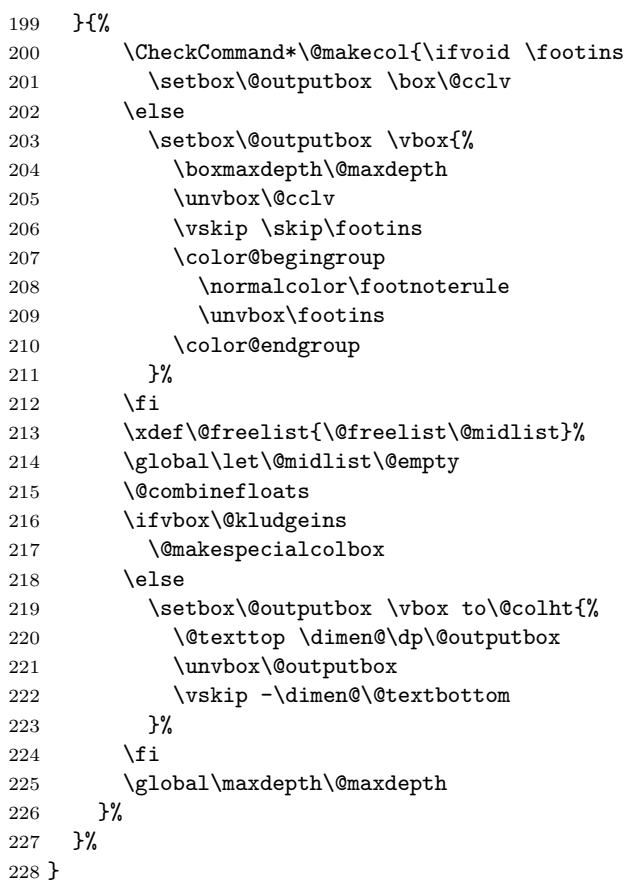

If we're doing paragraph footnotes, the output routine needs different code to place the actual text. We prepare this code here, since it's potentially used in two different places.

We prepare the code in a token register to be used at the appropriate place in the patching of \@makecol; thus it becomes a token register containing code to place stuff in a token register

#### \ifFN@para

We make a box out of the paragraph of footnotes, and then stuff the contents of the box into that which is going to be \shipped out.

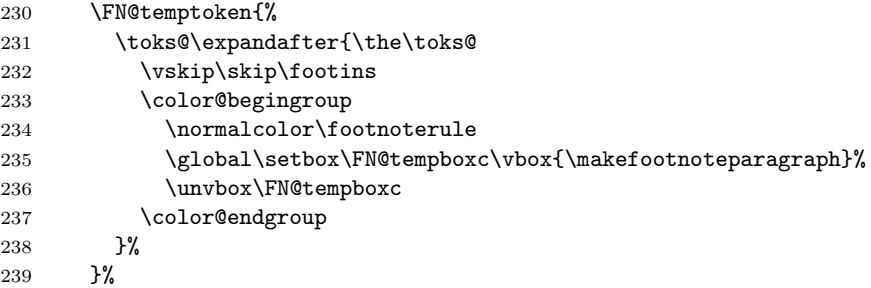

If we're not doing paragraph footnotes, we insert the little bit of code that would have been replaced by the stuff above:

\else

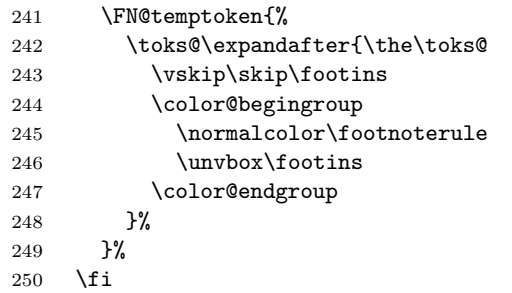

Now we start building up the revised version of \@makecol. The definition starts out in \toks@; first the bottom version:

```
251 \ifFN@bottom
252 \toks@{\setbox\@outputbox \box\@cclv
253 \xdef\@freelist{\@freelist\@midlist}%
254 \global\let\@midlist\@empty
255 \@combinefloats
256 \ifvoid\footins
257 \else
258 \setbox\@outputbox \vbox\bgroup
259 \boxmaxdepth\@maxdepth
260 \unvbox\@outputbox
261 \forall fill\relax
262 }
263 \the\FN@temptoken
264 \toks@\expandafter{\the\toks@\egroup\fi}
```
Not putting stuff at the bottom: footnotes are placed using the kernel's algorithm.

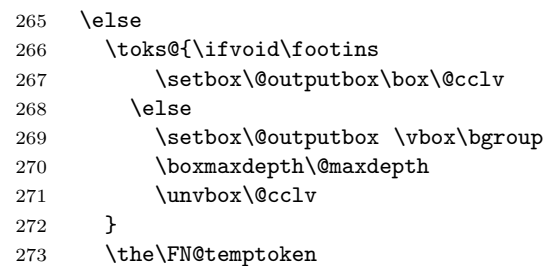

Finally, close the **\setbox** and the **\ifvoid** and tag the parts of the definition of \@makecol up to the end of the definition of the bottom version on to \toks@.

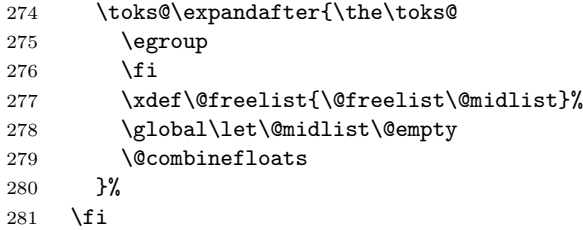

Finally, create the new definition from the resulting object with the remainder of the original \@makecol tagged on at the end.

\toks@\expandafter{\the\toks@

```
283 \ifvbox\@kludgeins
```
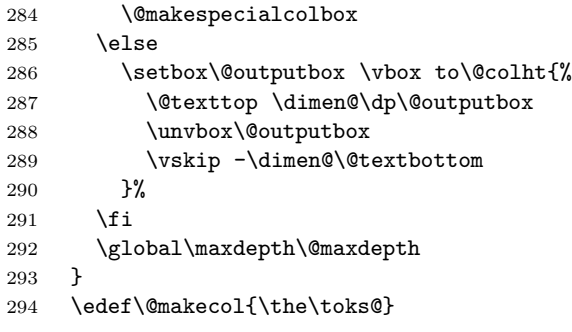

All of the above occurred conditionally on the 'or' of \ifFN@para and \ifFN@bottom, so we now close the conditional.

\fi

#### **5.2 The requirements of** \@footnotetext

\ifFN@baselinestretch \FN@singlespace

```
Whatever we do, we are going to patch \@footnotetext; so first of all, we'll check
it's not been hacked by anyone other than setspace.sty (while we're at it we
also record whether setspace is loaded). so we do this here:
296 \newif\ifFN@setspace
```

```
297 \@ifpackageloaded{setspace}{%
298 \FN@setspacetrue
299 \@ifclassloaded{memoir}{%
we're seeing memoir's emulation of setspace
300 \let\FN@baselinestretch\m@m@singlespace
301 }{%
we're seeing setspace in its own right
302 \let\FN@baselinestretch\setspace@singlespace
303 }%
304 }{%
305 \FN@setspacefalse
306 }
```
There's substantial patching to be done if we're doing paragraph footnotes:

```
307 \ifFN@para
308 \renewcommand\@footnotetext[1]{%
309 \insert\footins{%
insert compatibility code with setspace.sty if necessary
310 \ifFN@setspace
311 \let\baselinestretch\FN@baselinestretch
312 \fi
313 \reset@font\footnotesize
314 \interlinepenalty\interfootnotelinepenalty
315 \splittopskip\footnotesep
316 \splitmaxdepth \dp\strutbox
317 \floatingpenalty\@MM
318 \hsize\columnwidth
319 \@parboxrestore
320 \protected@edef\@currentlabel{\csname p@footnote\endcsname\@thefnmark}%
321 \color@begingroup
```
We set the paragraph in an **\hbox** and apply the fudge factor here:

#### 322 \setbox\FN@tempboxa=\hbox{%

This needs a parameter; the rule should be moved to the beginning of the footnote paragraph, but the \ignorespaces should be left here.

#### 323 \@makefntext{\ignorespaces#1\strut

We insert a penalty here to help line breaking in the footnote paragraph; the value is taken from the TEXbook.

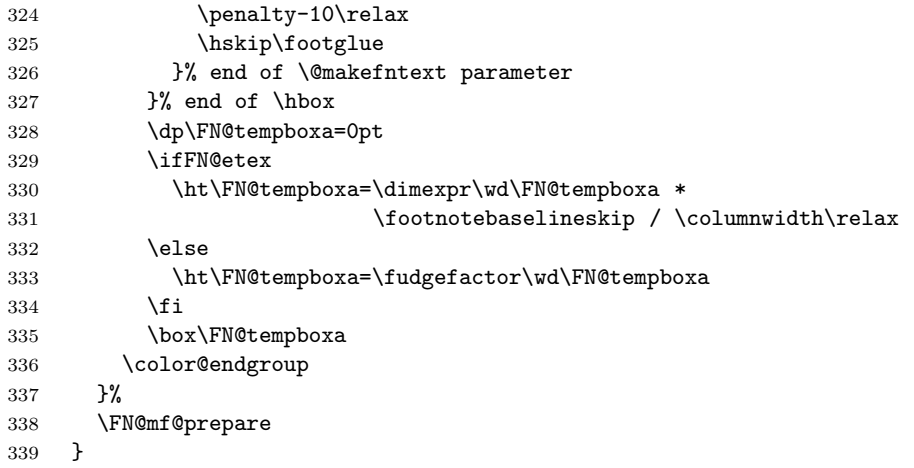

If we're not doing paragraph footnotes, we now simply tag a \FN@mf@prepare command on the end of the definition; of course, there are different definitions according as whether we're using side footnotes. . .

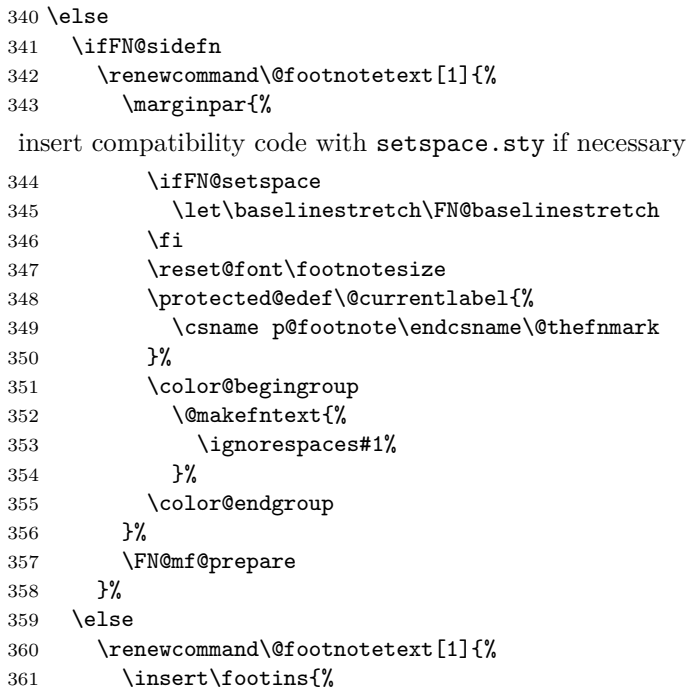

insert compatibility code with setspace if necessary

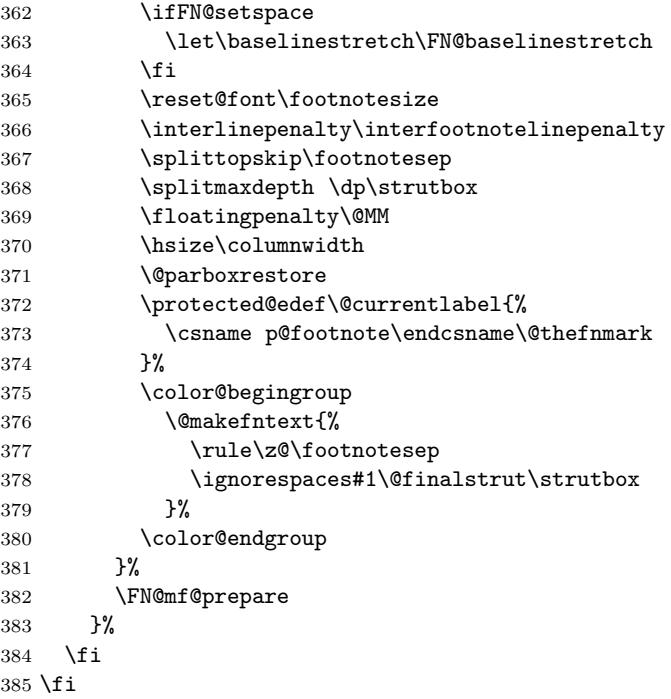

# **5.3 Support code for paragraph footnotes**

This code used (most inefficiently) to be in the argument of the **\DeclareOption**; this no doubt comes of that code having been written over Christmas 1993. . .

Now all executed under the para conditional set in the option declaration.

\ifFN@para

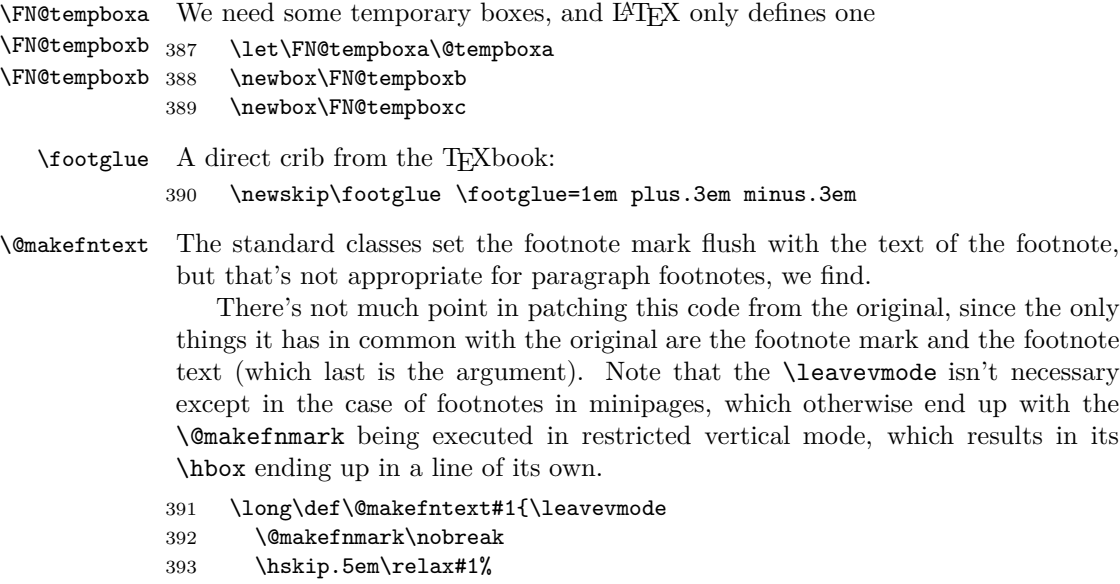

}

\footnotebaselineskip We need to record a value for the baseline skip when in footnotes:

```
395 \newdimen\footnotebaselineskip
                        396 {%
                        397 \footnotesize
                        398 \global
                        399 \footnotebaselineskip=\normalbaselineskip
                        400 }
          \fudgefactor Now we derive a fudge factor from the baselineskip we've just established (we use
                         \dimexpr if we're in etex, so there's no need for the fudge factor in that case).
                        401 \ifFN@etex
                        402 \text{ kg}403 \@tempdima=\footnotebaselineskip \multiply\@tempdima by 1024
                        404 \divide \@tempdima by \columnwidth \multiply\@tempdima by 64
                        405 \xdef\fudgefactor{\strip@pt\@tempdima }%
                        406 \fi
\makefootnoteparagraph For use in the output routine
                        407 \long\def\makefootnoteparagraph{\unvbox\footins \makehboxofhboxes
                        408 \setbox\FN@tempboxa=\hbox{\unhbox\FN@tempboxa \removehboxes}
                         Now we are ready to set the paragraph:
                        409 \hsize\columnwidth
                        410 \@parboxrestore
                        411 \baselineskip=\footnotebaselineskip
                        412 \noindent
                        413 \rule{\z@}{\footnotesep}%
                        414 \unhbox\FN@tempboxa\par
                        415 }
     \makehboxofhboxes
Support code for \makefootnoteparagraph
         \rm\chiremovehboxes _{416}\def\makehboxofhboxes{\setbox\FN@tempboxa=\hbox{}%
                        417 \loop
                        418 \setbox\FN@tempboxb=\lastbox
                        419 \ifhbox\FN@tempboxb
                        420 \setbox\FN@tempboxa=\hbox{\box\FN@tempboxb\unhbox\FN@tempboxa}%
                        421 \repeat
                        422 }
                        423 \def\removehboxes{\setbox\FN@tempboxa=\lastbox
                        424 \ifhbox
                        425 \FN@tempboxa{\removehboxes}%
                        426 \unhbox\FN@tempboxa
                        427 \overline{1} \overline{1} \overline{1} \overline{2} \overline{1}428429 \ifmmode \sqrt{1} \else 429 \ifmmode \sqrt{1} \else 429 \fi
```
#### **5.4 The other footnote commands**

\ifFN@pp@footnotehint A conditional needed by the perpage code: must be defined outside the *perpage* conditional

\newif\ifFN@pp@footnotehint

```
\c@pp@next@reset Counter used to store information about the next reset of the footnote number,
                 in perpage mode.
                 431 \newcounter{pp@next@reset}%
\ifFN@pp@towrite A conditional that mediates the interaction between the perpage option and the
                 multiple option.
                 432 \newif\ifFN@pp@towrite
                 433 \FN@pp@towritefalse
\ifFN@pp@lastseq We prevent endless processions of diagnostics 'footnote sequence lost' by using
                 this conditional (again, needs to be defined outside the perpage conditional:
                 434 \langle∗PPdebug\rangle435 \newif\ifFN@pp@lastseq
                 436 \global\FN@pp@lastseqfalse
                 437 \langle/PPdebug\rangleNow, do we need to patch \footnote for per-page footnotes?
                 438 \ifFN@perpage
                 439 \CheckCommand*\footnote{\@ifnextchar [%]
                 440 \@xfootnote
                 441 {%
                 442 \stepcounter\@mpfn \protected@xdef\@thefnmark{\thempfn}%
                 443 \@footnotemark \@footnotetext
                 444 }%
                 445 }
                 446 \renewcommand*\footnote{\@ifnextchar [%]
                 447 \@xfootnote
                 448 {%
                 449 \stepcounter\@mpfn \protected@xdef\@thefnmark{\thempfn}%
                 450 \FN@pp@footnote\@footnotemark
                    In case that we're not running multiple option, \@footnotemark won't have
                 written details to the .aux file, so do it now:
                 451 \ifFN@pp@towrite
                 452 \FN@pp@writetemp
                 453 \FN@pp@towritefalse
                 454 \fi
                 455 \@footnotetext
                 456 }%
                 457 }
                    And the analagous change for \footnotemark
                 458 \CheckCommand*\footnotemark{%
                 459 \@ifnextchar [%]
                 460 \@xfootnotemark
                 461 {%
                 462 \stepcounter{footnote}%
                 463 \protected@xdef\@thefnmark{\thefootnote}%
                 464 \@footnotemark
                 465 }%<br>466 }
                 466 }
                 467 \renewcommand*\footnotemark{%
                 468 \@ifnextchar [%]
                 469 \@xfootnotemark
```

```
470 {%
                    471 \stepcounter{footnote}%
                    472 \protected@xdef\@thefnmark{\thefootnote}%
                    473 \FN@pp@footnote\@footnotemark
                        again, tidy up if we're not doing multiple option
                   474 \ifFN@pp@towrite
                    475 \FN@pp@writetemp
                    476 \FN@pp@towritefalse
                    477 \fi
                    478 }%
                    479 }
\FN@pp@initialstab Now the supporting commands. . .
                        if we encounter no information in the \, aux file, we make a first stab resetting
                    footnote on the page number counter
                    480 \gdef\FN@pp@initial@stab{\@addtoreset{footnote}{page}}
                    481 \AtBeginDocument{\FN@pp@initial@stab}
                        We use a counter to keep pace with the footnotes: this counter is used in the
                    data that's written to the . aux file, and matched to create the correct footnote
                    numbers on the second and subsequent passes.
                    482 \newcounter{@fnserial}
      \FN@pp@cpage The package requires a "knowledge" of the current page number. It's kept in
                     \FN@pp@cpage
                    483 \def\FN@pp@cpage{0}
     \footnotehint However, the progress of page numbers isn't predictable, so we have a flag saying
                     'reset footnote number'. The flag is for indirect use by people who diddle with the
                     page number, via the \footnotehint command, as well as various places where
                     we know there could be a discontinuity.
                    484 \FN@pp@footnotehinttrue
                    485 \newcommand{\footnotehint}{%
                    486 \setcounter{footnote}{0}%
                    487 \protected@writeaux\relax{\protect\FN@pp@footnotehinttrue}%
                    488 \@tempcnta\c@@fnserial
                    489 \advance\@tempcnta\@ne
                    490 \global\c@pp@next@reset\@tempcnta
                    491 }
                    492 \AtBeginDocument{\protected@writeaux\relax{%
                    493 \protect\providecommand{\protect\FN@pp@footnotehinttrue}{}%
                    494 }%
                    495 }
   \FN@pp@lastfoot Dummy value for the number of the last footnote we came across.
                    496 \def\FN@pp@lastfoot{-1}
\FN@pp@footnote@aux The command \FN@pp@footnote@aux is written to the .aux file for every footnote
                    counter allocated (other than in minipages):
                    #1 is the footnote serial number
                    #2 is the page the footnote was actually written on
                    497 \newcommand{\FN@pp@footnote@aux}[2]{%
```

```
498 \ifnum\FN@pp@lastfoot<#1
                499 \ifFN@pp@footnotehint
                500 \FN@pp@resetfn{#1}{#2}%
                501 \FN@pp@footnotehintfalse
                502 \else
                503 \gdef\@tempa{#2}%
                504 \ifx\@tempa\FN@pp@cpage
                505 \else
                506 \FN@pp@resetfn{#1}{#2}%
                507 \fi
                508 \fi
                509 \def\FN@pp@lastfoot{#1}%
                510 \langle *PPdebug∑
                511 \else
                512 \ifFN@pp@debug
                513 \typeout{not considering footnote serial number #1
                514 (last valid was \FN@pp@lastfoot)}%
                515 \fi
                516 \langle/PPdebug\rangle517 \overrightarrow{fi}Since we've now had at least one item of footnote information from a .aux file,
                 we can't allow footnote resetting per page.
                518 \global\let\FN@pp@initial@stab\relax
                519 }
 \FN@pp@resetfn Set the flag to reset the footnote number; this constructs a chain through the
                 footnote serial numbers at the start of each page
                520 \newcommand{\FN@pp@resetfn}[2]{%
                521 \gdef\FN@pp@cpage{#2}%
                522 \expandafter\gdef
                523 \csname FN@pp@next-\FN@pp@prev@foot\endcsname{#1}%
                524 \def\FN@pp@prev@foot{#1}%
                525 \expandafter\xdef
                526 \csname FN@pp@next-\FN@pp@prev@foot\endcsname{\the\@MM}%
                527 }
\FN@pp@prev@foot The base of the footnote serial number chain (this element is never looked at:
                 footnote serial 1 must always have number 1)
                528 \newcommand{\FN@pp@prev@foot}{root}
                    again, avoid confusion; also establish \FN@pp@footnote@aux in the .aux file
                529 \AtBeginDocument{\protected@writeaux\relax{%
                530 \protect\providecommand{\protect\FN@pp@footnote@aux}[2]{}}%
                531 \c@pp@next@reset\@ne
                532 }
                    At end document, establish a new \FN@pp@footnote@aux which checks
                 whether numbers have changed during the scan of the . aux files for changed labels
                 and the like
                533 \AtEndDocument{\let\FN@pp@footnote@aux\FN@pp@footnote@endaux
                534 \def\FN@pp@lastfoot{-1}%
                535 \FN@pp@footnotehintfalse
                536 \renewcommand{\FN@pp@prev@foot}{root}
                537 }
```

```
\FN@pp@footnote@endaux The footnote analysis command for end document
                    538 \newcommand{\FN@pp@footnote@endaux}[2]{%
                    539 \ifnum\FN@pp@lastfoot<#1
                    540 \ifFN@pp@footnotehint
                    541 \FN@pp@resetfn@end{#1}{#2}%
                    542 \FN@pp@footnotehintfalse
                    543 \else
                    544 \gdef\@tempa{#2}%
                    545 \ifx\@tempa\FN@pp@cpage
                    546 \else
                    547 \FN@pp@resetfn@end{#1}{#2}%
                    548 \setminusfi
                    549 \fi
                    550 \def\FN@pp@lastfoot{#1}%
                    551 \langle*PPdebug∑
                    552 \else
                    553 \ifFN@pp@debug
                    554 \typeout{not considering footnote serial number #1
                    555 (last valid was \FN@pp@lastfoot)}%
                    556 \fi
                    557 \langle/PPdebug\rangle558 \fi
                    559 }
   \FN@pp@resetfn@end Deal with the .aux file footnote details, at end document
                    560 \newcommand{\FN@pp@resetfn@end}[2]{%
                    561 \def\@tempa{#1}%
                    562 \expandafter\ifx\csname FN@pp@next-\FN@pp@prev@foot\endcsname\@tempa%
                    563 \else
                    564 \@tempswatrue
                    565 \langle *PPdebug∑
                    566 \ifFN@pp@debug
                    567 \expandafter\ifx\csname FN@pp@next-\FN@pp@prev@foot\endcsname\relax
                    568 \ifFN@pp@lastseq\else
                    569 \typeout{footnote sequence lost between pages
                    570 \FN@pp@cpage\space and #2}%
                    571 \global\FN@pp@lastseqtrue
                    572 \fi
                    573 \else
                    574 \typeout{footnotes changed between pages \FN@pp@cpage\space and #2:
                    575 next was \csname FN@pp@next-\FN@pp@prev@foot\endcsname, now #1}%
                    576 \global\FN@pp@lastseqfalse
                    577 \fi
                    578 \fi
                    579 \langle/PPdebug\rangle580 \fi
                    581 \gdef\FN@pp@prev@foot{#1}%
                    582 \gdef\FN@pp@cpage{#2}%
                    583 }
```
\clearpage \FN@pp@@clearpage Now, how do we cope with \included documents? We can't insert anything (the includex package offers \AtBeginIncludedDocument but there's no corresponding command for files included by the kernel \include. So we insert a footnote hint at every \clearpage

```
584 \let\FN@pp@@clearpage\clearpage
585 \renewcommand{\clearpage}{\footnotehint\FN@pp@@clearpage}
```
\FN@pp@footnote The business end of the option: a macro to decide on footnote numbers, called from **\footnote** and **\footnotemark** (see above).

\def\FN@pp@footnote{%

\if@minipage\else

\global\advance\c@@fnserial\@ne

\if@filesw

In case we're also doing multiple option, we now save up the command to write to the .aux file, and mark we've done so

```
590 \xdef\FN@pp@writetemp{%
591 \noexpand\protected@writeaux\relax{%
592 \string\FN@pp@footnote@aux
593 {\the\c@@fnserial}{\noexpand\thepage}%
594 }%
595 }%
596 \FN@pp@towritetrue
597 \fi
598 \ifnum\c@pp@next@reset>\c@@fnserial
599 \else
600 \global\expandafter\csname c@\@mpfn\endcsname\@ne
601 \protected@xdef\@thefnmark{\thempfn}%
   Now look at the next element in the chain:
```

```
602 \expandafter\let\expandafter\@tempa
603 \csname FN@pp@next-\number\c@pp@next@reset\endcsname
```
If the chain is broken here, set the next reset point to something (one hopes) infeasibly large. . . a weak point?

```
604 \ifx\@tempa\relax
605 \global\c@pp@next@reset\@MM
606 \else
607 \global\c@pp@next@reset\@tempa
608 \fi
609 \setminusfi
610 \setminusfi
611 }
```
End of code loaded when perpage option is given

#### \fi

Finally, if we're not doing paragraph footnotes, we redefine **\@makefntext** to take account of the value of \footnotemargin, to impose \footnotelayout, and to make the footnote body text hang, if appropriate.

\ifFN@para

\else

hanging footnote version:

```
615 \long\def\@makefntext#1{%
```
\ifFN@hangfoot

\bgroup

get the marker so we can measure it:

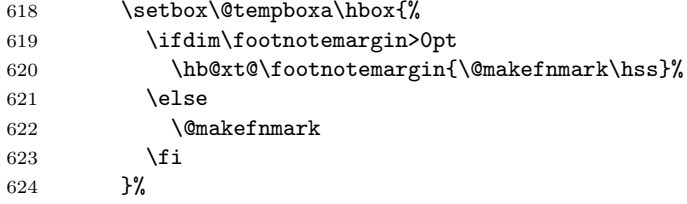

use the width of the box to set up hanging (potentially for more than one paragraph); note that the hanging \parskip and \parindent are set *after* we've executed \leavevmode(!)

```
625 \leftmargin\wd\@tempboxa
626 \rightmargin\z@
627 \linewidth \columnwidth
628 \advance \linewidth -\leftmargin
629 \parshape \@ne \leftmargin \linewidth
630 \footnotesize
   stop the \parshape being overwritten:
631 \@setpar{{\@@par}}%
   and finally put the marker in its chosen place:
632 \leavevmode
633 \llap{\box\@tempboxa}%
634 \parskip\hangfootparskip\relax
635 \parindent\hangfootparindent\relax
636 \else
   ordinary (non-hanging) footnote version:
637 \parindent1em
638 \noindent
639 \ifdim\footnotemargin>\z@
640 \hb@xt@ \footnotemargin{\hss\@makefnmark}%
641 \lambdaelse
642 \ifdim\footnotemargin=\z@
643 \llap{\@makefnmark}%
644 \else
645 \llap{\hb@xt@ -\footnotemargin{\@makefnmark\hss}}%
646 \fi
647 \fi
648 \fi
649 \footnotelayout#1%
   if we're hanging, close the hang group
650 \ifFN@hangfoot
651 \par\egroup
652 \fi
653 }
654 \fi
```
# **6 Remaining requirements**

We have to insert the code that executes the stable and multiple options. Since stable may suppress the setting of a footnote altogether, we put the multiple option first, as otherwise we might get isolated superscripted commas that separate footnotes that have otherwise been suppressed.

#### **6.1 The code that executes the** multiple **option**

```
\multiplefootnotemarker
           \multfootsep
         \@footnotemark
         \FN@mf@prepare
           \FN@mf@check
```
This (revised) code derives from a suggestion by Alexander Rozhenko (the author of the *manyfoot* package): the intention is that *footmisc* and *manyfoot* should be able to 'interwork', in the sense that each would recognise the other's footnote marks and behave appropriately. The trick is that both \footnote and \footnotemark insert a marker (a cancelling pair of kerns of \multiplefootnotemarker (of opposite signs), which is detected in following \footnote or \footnotemark commands. Note we have to take special precautions to ensure that the kerns are the last things added to the horizontal list by the commands.

```
655 \ifFN@multiplefootnote
```

```
656 \providecommand*{\multiplefootnotemarker}{3sp}
657 \providecommand*{\multfootsep}{,}
658 \CheckCommand*\@footnotemark{%
659 \leavevmode
660 \ifhmode\edef\@x@sf{\the\spacefactor}\nobreak\fi
661 \@makefnmark
662 \ifhmode\spacefactor\@x@sf\fi
663 \relax
664 }
665 \renewcommand*\@footnotemark{%
666 \leavevmode
667 \ifhmode
668 \edef\@x@sf{\the\spacefactor}%
669 \FN@mf@check
670 \nobreak
671 \fi
672 \@makefnmark
```
if we're also doing option perpage, write its stuff to the .aux file for it, so the *wotsit* node doesn't interfere with our \kern detection.

```
673 \ifFN@pp@towrite
674 \FN@pp@writetemp
675 \FN@pp@towritefalse
676 \fi
677 \FN@mf@prepare
678 \ifhmode\spacefactor\@x@sf\fi
679 \relax
680 }
681 \def\FN@mf@prepare{%
682 \kern-\multiplefootnotemarker
683 \kern\multiplefootnotemarker\relax
684 }
685 \def\FN@mf@check{%
686 \ifdim\lastkern=\multiplefootnotemarker\relax
687 \edef\@x@sf{\the\spacefactor}%
688 \unkern
689 \textsuperscript{\multfootsep}%
690 \spacefactor\@x@sf\relax
```

```
691 \overrightarrow{fi}692 }
    If we're not doing multiple, just create an empty \FN@mf@prepare
693 \else
694 \let\FN@mf@prepare\relax
695 \fi
```
#### **6.2 The code that executes the** stable **option**

```
\ifFN@stablefootnote
        \FN@sf@@footnote
                          The basic idea is to use the 'original' code of \footnote (which this package
                          may have hacked around something chronic) only if we're in typesetting mode
                          (as determined by the state of the \protect command. Otherwise, the command
                          becomes an elaborate multistage 'gobble'.
                         696 \ifFN@stablefootnote
                         697 \let\FN@sf@@footnote\footnote
                         698 \def\footnote{\ifx\protect\@typeset@protect
                         699 \expandafter\FN@sf@@footnote
                         700 \else
                         701 \expandafter\FN@sf@gobble@opt
                         702 \quad \text{if}703 }
       \FN@sf@gobble@opt
\FN@sf@gobble@twobracket
                         Define \FN@sf@gobble@opt as a robust command that gobbles either an optional
                          and a mandatory argument, or just a mandatory one.
                         704 \edef\FN@sf@gobble@opt{\noexpand\protect
                         705 \expandafter\noexpand\csname FN@sf@gobble@opt \endcsname}
                         706 \expandafter\def\csname FN@sf@gobble@opt \endcsname{%
                         707 \@ifnextchar[%]
                         708 \FN@sf@gobble@twobracket
                         709 \@gobble
                         710 }
                         711 \def\FN@sf@gobble@twobracket[#1]#2{}
    \FN@sf@@footnotemark
Now the same for \footnotemark
   \FN@sf@gobble@optonly
712 \let\FN@sf@@footnotemark\footnotemark
   \FN@sf@gobble@bracket
713 \def\footnotemark{\ifx\protect\@typeset@protect
                         714 \expandafter\FN@sf@@footnotemark
                         715 \else
                         716 \expandafter\FN@sf@gobble@optonly
                         717 \fi
                         718 }
                         719 \edef\FN@sf@gobble@optonly{\noexpand\protect
```
\@ifnextchar[%]

 {}% }

\fi

\FN@sf@gobble@bracket

\def\FN@sf@gobble@bracket[#1]{}

 \expandafter\noexpand\csname FN@sf@gobble@optonly \endcsname} \expandafter\def\csname FN@sf@gobble@optonly \endcsname{%

\setfnsymbol \FN@fnsymbol@lamport

# **7 Symbol option variants**

Lamport's choice of symbols for \fnsymbol wasn't entirely "traditional", so we (now) provide alternatives. The \setfnsymbol command offers a small number of choices, and the user may define more still, using the \DefineFNsymbols or \DefineFNsymbolsTM commands, defined below.

728 \newcommand\setfnsymbol[1]{%

```
729 \@bsphack
730 \@ifundefined{FN@fnsymbol@#1}%
731 {%
732 \PackageError{footmisc}{Symbol style "#1" not known}%
733 \@eha
734 }{%
735 \expandafter\let\expandafter\@fnsymbol\csname
736 FN@fnsymbol@#1\endcsname
737 }%
738 \@esphack
739 }
   The default selection is Lamport's original, as represented in current \mathbb{F}T_F Xwe preserve it in case we need to "get back" to it.
740 \let\FN@fnsymbol@lamport\@fnsymbol
```
 $741 \langle / \textsf{package} \rangle$ 

\if@tempswb We need another temp conditional

\@tempswbfalse 742 \newif\if@tempswb \@tempswbtrue \DefineFNsymbols \@DefineFNsymbols \@DefineFNsymbols@ \FN@build@symboldef

The macro \DefineFNsymbols allows the user to define a set of footnote symbols, to be used with the \setfnsymbol command. Syntax:

```
\DefineFNsymbols[*]{set name}[style]{symbol list}
```
If the optional asterisk is present, the set defined will produce an error if the symbol number is too large; otherwise it will quietly change to numbering in place of symbol use (a warning is produced at the end of the document). The set name is the future argument of \setfnsymbol). The style (default text) gives the style the symbols are typeset (this is the *correct* method, but unfortunately not all symbols, even for Lamport's original set for LATEX \fnsymbol may be expressed this way in a sufficiently old LATEX distribution). The symbol list is a set of objects to be used when the set is selected.

Example of use:

define a direct replacement for Lamport's original \fnsymbol command —

```
\DefineFNsymbols*{lamport}[math]{*\dagger\ddagger\mathsection
  \mathparagraph\|{**}{\dagger\dagger}{\ddagger\ddagger}%
}
```
Note that doubled-up (and worse— see below) symbols need braces around them.

```
743 \newcommand{\DefineFNsymbols}{%
744 \@ifstar{\@tempswbtrue\@DefineFNsymbols}%
745 {\@tempswbfalse\@DefineFNsymbols}%
746 }
747 \newcommand{\@DefineFNsymbols}[1]{%
748 \@ifnextchar[% ]
749 {\@DefineFNsymbols@{#1}}{\@DefineFNsymbols@{#1}[text]}%
```

```
750 }
                    751 \def\@DefineFNsymbols@#1[#2]#3{%
                    752 \expandafter\ifx\csname FN@fnsymbol@#1\endcsname\relax
                    753 \PackageInfo{footmisc}{Declaring symbol style #1}%
                    754 \else
                    755 \PackageWarning{footmisc}{Redeclaring symbol style #1}%
                    756 \fi
                    757 \toks@{}%
                    758 \def\@tempb{\end}%
                    759 \FN@build@symboldef#3\end
                    760 \def\@tempc{math}%
                    761 \def\@tempd{#2}%
                    762 \expandafter\xdef\csname FN@fnsymbol@#1\endcsname##1{%
                    763 \ifx\@tempc\@tempd
                    764 \noexpand\ensuremath
                    765 \else
                    766 \noexpand\nfss@text
                    767 \fi
                    768 {%
                    769 \noexpand\ifcase##1%
                    770 \the\toks@
                    771 \noexpand\else
                    772 \if@tempswb
                    773 \noexpand\@ctrerr
                    774 \else
                    775 \noexpand\@arabic##1\noexpand\FN@orange##1%
                    776 \fi
                    777 \noexpand\fi
                    778 }%
                    779 }%
                    780 }
                    781 \def\FN@build@symboldef#1{%
                    782 \def\@tempa{#1}%
                    783 \ifx\@tempa\@tempb
                    784 \else
                    785 \toks@\expandafter{\the\toks@\or#1}%
                    786 \expandafter\FN@build@symboldef
                    787 \fi
                    788 }
  \DefineFNsymbolsTM
 \@DefineFNsymbolsTM
\FN@build@symboldefTM
789 \newcommand{\DefineFNsymbolsTM}{%
                     Now do the same job for the "modern" way of having both text and maths variants
                     of everything.
                    790 \@ifstar{\@tempswbtrue\@DefineFNsymbolsTM}%
                    791 {\@tempswbfalse\@DefineFNsymbolsTM}}%
                    792 \newcommand{\@DefineFNsymbolsTM}[2]{%
                    793 \expandafter\ifx\csname FN@fnsymbol@#1\endcsname\relax
                    794 \PackageInfo{footmisc}{Declaring symbol style #1}%
                    795 \else
                    796 \PackageWarning{footmisc}{Redeclaring symbol style #1}%
                    797 \fi
                    798 \toks@{}%
                    799 \def\@tempb{\end}%
                    800 \FN@build@symboldefTM#2\end\@null
```

```
29
```

```
801 \expandafter\xdef\csname FN@fnsymbol@#1\endcsname##1{%
802 \noexpand\ifcase##1%
803 \the\toks@
804 \noexpand\else
805 \if@tempswb
806 \noexpand\@ctrerr
807 \else
808 \noexpand\@arabic##1\noexpand\FN@orange##1%
809 \overrightarrow{fi}810 \noexpand\fi
811 }%
812 }%
Note that this version has two variants of every definition, so needs two stopper
```
codes above.

```
813 \def\FN@build@symboldefTM#1#2{%
814 \def\@tempa{#1}%
815 \ifx\@tempa\@tempb
816 \else
817 \toks@\expandafter{\the\toks@\or\TextOrMath{#1}{#2}}%
818 \expandafter\FN@build@symboldefTM
819 \setminusfi
820 }
```
\TextOrMath This is a stripped down (e-TEX only) version of what appears in fixltx2e. If the command's already defined, we assume it's that version.

```
821 \@ifundefined{TextOrMath}{%
822 \@ifundefined{eTeXversion}{%
823 \PackageError{footmisc}{Can't define commands for footnote symbol}%
824 {Use e-LaTeX, or load package fixltx2e before
825 footmisc}%
826 }{%
827 \protected\expandafter\def\csname TextOrMath\space\endcsname{%
828 \ifmmode \expandafter\@secondoftwo
829 \else \expandafter\@firstoftwo \fi
830 }
831 \edef\TextOrMath#1#2{%
832 \expandafter\noexpand\csname TextOrMath\space\endcsname
833 {#1}{#2}%
834 }%
835 }%
836 }{}
```
\FN@orange \@fnsymbol@orange \@diagnose@fnsymbol@orange Macros to deal with footnote symbols going out of range (when they're allowed to-e.g., in the symbol\* option). \def\FN@orange#1{%

```
838 \@bsphack
839 \PackageInfo{footmisc}{Footnote number \number#1 out of range}%
840 \protect\@fnsymbol@orange
841 \@esphack
842 }
843 \global\let\@diagnose@fnsymbol@orange\relax
844 \AtEndDocument{\@diagnose@fnsymbol@orange}
845 \def\@fnsymbol@orange{%
```

```
30
```

```
846 \gdef\@diagnose@fnsymbol@orange{%
                           847 \PackageWarningNoLine{footmisc}{Some footnote number(s)
                           848 were out of range
                           849 \MessageBreak
                           850 see log for details%
                            851 }%
                           852 }%
                           853 }
               \textbardbl This is defined in recent LATEX releases, but not in (for example) that distributed
                            with the last release of teTEX. Since it's needed in some symbol set definitions
                            (including Lamport's) we define it here.
                            854 \@ifundefined{textbardbl}{%
                            855 \DeclareTextSymbol{\textbardbl}{OMS}{107}%
                            856 \DeclareTextSymbolDefault{\textbardbl}{TS1}}{}%
                            (This definition comes from the LATEX sources.)
   \FN@fnsymbol@bringhurst
      \FN@fnsymbol@chicago
        \FN@fnsymbol@wiley
\FN@fnsymbol@lamport-robust
      \FN@fnsymbol@lamport
                            These macros provide replacement orderings (and symbol sets) for footnote sym-
                            bols, plus a robust version of the original Lamport set, and an extended version
                            of Lamport's original
                           857 \DefineFNsymbolsTM*{bringhurst}{%
                           858 \textasteriskcentered *
                           859 \textdagger \dagger
                           860 \textdaggerdbl \ddagger
                           861 \textsection \mathsection
                           862 \textbardbl \|%
                           863 \textparagraph \mathparagraph
                           864 }%
                           865 \DefineFNsymbolsTM*{chicago}{%
                           866 \textasteriskcentered *
                           867 \textdagger \dagger
                           868 \textdaggerdbl \ddagger
                           869 \textsection \mathsection
                           870 \textbardbl \|%
                           871 \#\#%
                           872 }%
                           873 \DefineFNsymbolsTM*{wiley}{
                           874 \textasteriskcentered *
                           875 {\textasteriskcentered\textasteriskcentered}{**}%
                           876 \textdagger \dagger
                           877 \textdaggerdbl \ddagger
                           878 \textsection \mathsection
                           879 \textparagraph \mathparagraph
                           880 \textbardbl \|%
                           881 }%
                           882 \DefineFNsymbolsTM{lamport-robust}{
                           883 \textasteriskcentered *
                           884 \textdagger \dagger
                           885 \textdaggerdbl \ddagger
                           886 \textsection \mathsection
                           887 \textparagraph \mathparagraph
                           888 \textbardbl \|%
```

```
889 {\textasteriskcentered\textasteriskcentered}{**}%
```

```
890 {\textdagger\textdagger}{\dagger\dagger}%
891 {\textdaggerdbl\textdaggerdbl}{\ddagger\ddagger}%
892 }
893 \DefineFNsymbolsTM*{lamport*}{%
894 \textasteriskcentered *
895 \textdagger \dagger
896 \textdaggerdbl \ddagger
897 \textsection \mathsection
898 \textparagraph \mathparagraph
899 \textbardbl \|%
900 {\textasteriskcentered\textasteriskcentered}{**}%
901 {\textdagger\textdagger}{\dagger\dagger}%
902 {\textdaggerdbl\textdaggerdbl}{\dagger\dagger}%
903 {\textsection\textsection}{\mathsection\mathsection}%
904 {\textparagraph\textparagraph}{\mathparagraph\mathparagraph}%
905 {\textasteriskcentered\textasteriskcentered\textasteriskcentered}{***}%
906 {\textdagger\textdagger\textdagger}{\dagger\dagger\dagger}%
907 {\textdaggerdbl\textdaggerdbl\textdaggerdbl}{\ddagger\ddagger\ddagger}%
908 {\textsection\textsection\textsection}%%
909 {\mathsection\mathsection\mathsection}%
910 {\textparagraph\textparagraph\textparagraph}%%
911 {\mathparagraph\mathparagraph\mathparagraph}%
912 }
913 \setfnsymbol{lamport*}
914 \DefineFNsymbolsTM{lamport*-robust}{%
915 \textasteriskcentered *
916 \textdagger \dagger
917 \textdaggerdbl \ddagger
918 \textsection \mathsection
919 \textparagraph \mathparagraph
920 \textbardbl \|%
921 {\textasteriskcentered\textasteriskcentered}{**}%
922 {\textdagger\textdagger}{\dagger\dagger}%
923 {\textdaggerdbl\textdaggerdbl}{\ddagger\ddagger}%
924 {\textsection\textsection}{\mathsection\mathsection}%
925 {\textparagraph\textparagraph}{\mathparagraph\mathparagraph}%
926 {\textasteriskcentered\textasteriskcentered\textasteriskcentered}{***}%
927 {\textdagger\textdagger\textdagger}{\dagger\dagger\dagger}%
928 {\textdaggerdbl\textdaggerdbl\textdaggerdbl}{\ddagger\ddagger\ddagger}%
929 {\textsection\textsection\textsection}%%
930 {\mathsection\mathsection\mathsection}%
931 {\textparagraph\textparagraph\textparagraph}%%
932 {\mathparagraph\mathparagraph\mathparagraph}%
933 }
```
# **8 Other miscellaneous commands**

#### **8.1 Footnote references**

```
\footref Syntax: \footref{label-name}
```
One often wishes to refer to a footnote; in some circumstances, \footnotemark just isn't good enough (for example, inside a minipage, when \footnotemark creates a reference to footnotes outside the minipage).

\footref addresses this problem by making a label reference that actually looks like a \footnotemark. (The command is available in the memoir class, and we therefore \providecommand it rather than defining it "outright".)

```
934 \providecommand*{\footref}[1]{%
935 \begingroup
936 \unrestored@protected@xdef\@thefnmark{\ref{#1}}%
937 \endgroup
938 \@footnotemark
939 }
```
#### **8.2 Minipage** \footnotemark**s**

\mpfootnotemark Syntax: \mpfootnotemark[ $\langle number \rangle$ ]

Here we define \mpfootnotemark, which has the same syntax as \footnotemark, and which applies the semantics of \footnotemark to the minipage footnote series.

```
940 \newcommand\mpfootnotemark{%
```

```
941 \@ifnextchar[%
942 \@xmpfootnotemark
943 {%
944 \stepcounter\@mpfn
945 \protected@xdef\@thefnmark{\thempfn}%
946 \Cfootnotemark
947 }%
948 }
949 \def\@xmpfootnotemark[#1]{%
950 \begingroup
951 \csname c@\@mpfn\endcsname #1\relax
952 \unrestored@protected@xdef\@thefnmark{\thempfn}%
953 \endgroup
954 \@footnotemark
955 }
956 \endinput
957 \langle/package\rangle
```
# **Index**

Numbers written in italic refer to the page where the corresponding entry is described; numbers underlined refer to the code line of the definition; numbers in roman refer to the code lines where the entry is used.

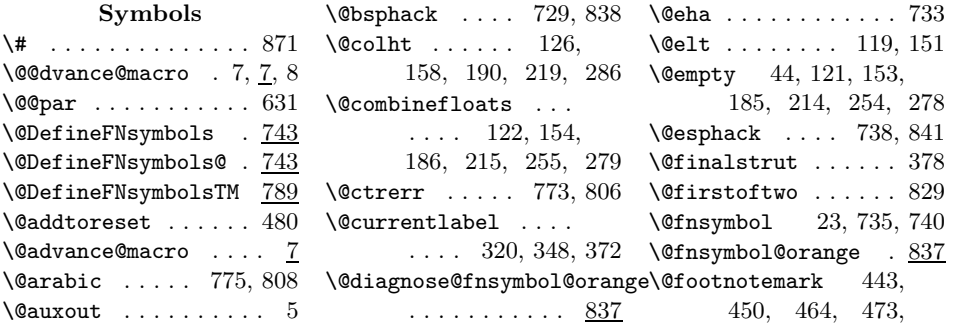

655, 938, 946, 954 \@tempboxa ...... \@footnotetext 308, 342, 360, 443, 455 \@freelist 120, 152, 184, 213, 253, 277 \@ifclassloaded . . . 299 \@ifl@t@r . 105, 135, 169 \@ifpackageloaded . 297 \@ifstar ..... 744, 790 \@kludgeins . . . 123, 155, 187, 216, 283 \@listdepth . . . . . . . 85 \@makecol .... 106, 136, 170, 200, 294 \@makefnmark . . 392, 620, 622, 640, 643, 645, 661, 672 \@makefntext 323, 326, 352, 376, 391, 615 \@makespecialcolbox ........ 124, 156, 188, 217, 284  $\label{lem:main} $$\mathcal{B} \mathcal{B} \dots 110,$ 132, 140, 166, 174, 196, 204, 225, 259, 270, 292 \@midlist . 120, 121, 152, 153, 184, 185, 213, 214, 253, 254, 277, 278 \@mpfn ....... 442, 449, 600, 944, 951 \@mplistdepth . . . . . 85 \@ne ......... 489, 531, 588, 600, 629  $\varphi$ 11 . . . . . . . . . . . 800 \@outputbox 107, 109, 126–128, 137, 139, 158, 160, 161, 171, 173, 190–192, 201, 203, 219–221, 252, 258, 260, 267, 269, 286–288 \@parboxrestore ... .... 319, 371, 410 \@plus . . . . . . . . . . . 77 \@secondoftwo . . . . . 828  $\verb+\@setpar + \ldots + \ldots + 631$ \@tempa 503, 504, 544, 545, 561, 562, 602, 604, 607, 782, 783, 814, 815 \@tempb 758, 783, 799, 815

. 387, 618, 625, 633 \@tempc ...... 760, 763 \@tempcnta 8–10, 488–490 \@tempd ...... 761, 763 \@tempdima ....... . 141, 175, 403–405 \@tempswatrue . 103, 564 \@tempswbfalse ....  $\ldots$  .  $742, 745, 791$ \@tempswbtrue .....  $\ldots$  742, 744, 790 \@textbottom . . 129, 163, 193, 222, 289  $\text{Vector}$  .... 127, 159, 191, 220, 287 \@thefnmark . . . 320, 349, 373, 442, 449, 463, 472, 601, 936, 945, 952 \@typeset@protect .  $\ldots \ldots 698, 713$  $\sqrt{\cos f}$  .... 660, 662, 668, 678, 687, 690 \@xfootnote . . . 440, 447 \@xfootnotemark 460, 469 \@xmpfootnotemark . ........ 942, 949

#### **A**

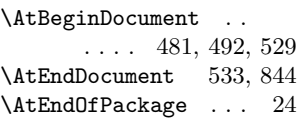

#### **B**

\baselineskip . . 73, 411 \baselinestretch . . .... 311, 345, 363 \boxmaxdepth 110, 140, 174, 204, 259, 270 **C**

\c@@fnserial ...... . 488, 588, 593, 598  $\c{ofootnote} \dots \dots$ \c@pp@next@reset . .  $\cdot$  431, 490, 531, 598, 603, 605, 607 \CheckCommand ..... . 106, 136, 170, 200, 439, 458, 658  $\text{clearpage}$  ......  $584$ \color@begingroup . .... 113, 144,

178, 207, 233, 244, 321, 351, 375 \color@endgroup ...  $\ldots$  116, 148, 181, 210, 237, 247, 336, 355, 380 \columnwidth 318, 331, 370, 404, 409, 627 \CurrentOption .... . . . . 28, 30, 37, 39

#### **D**

\DeclareOption 21, 22, 27, 36, 45, 52, 57, 60, 63, 66, 70, 75, 79, 98, 100 \DeclareTextSymbol . 855 \DeclareTextSymbolDefault . . . . . . . . . . . 856 \DefineFNsymbols . . 743 \DefineFNsymbolsTM . . 789, 857, 865, 873, 882, 893, 914 \dimen@ 127, 129, 160, 162, 191, 193, 220, 222, 287, 289 \dimexpr . . . . . . 14, 330

#### **F**

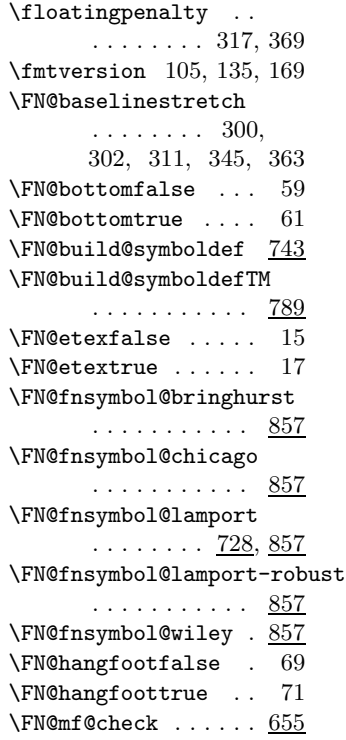

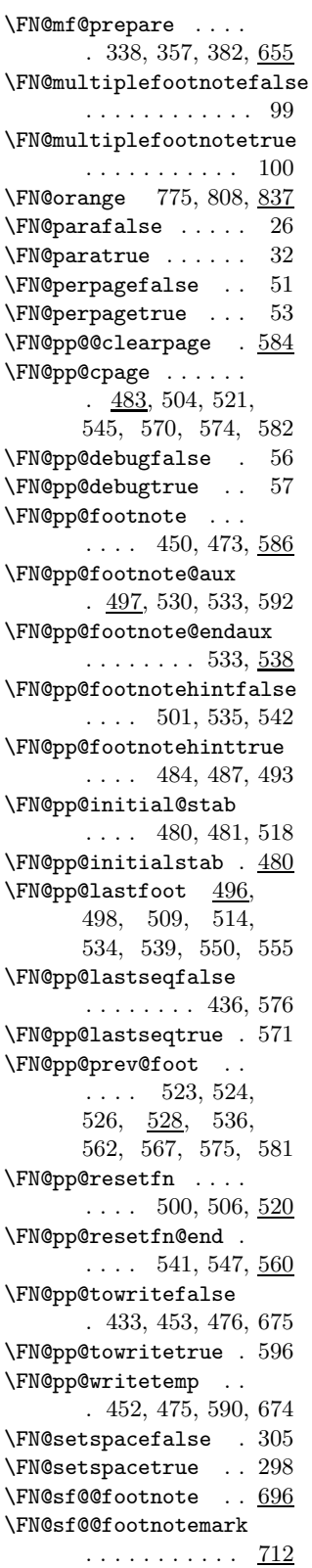

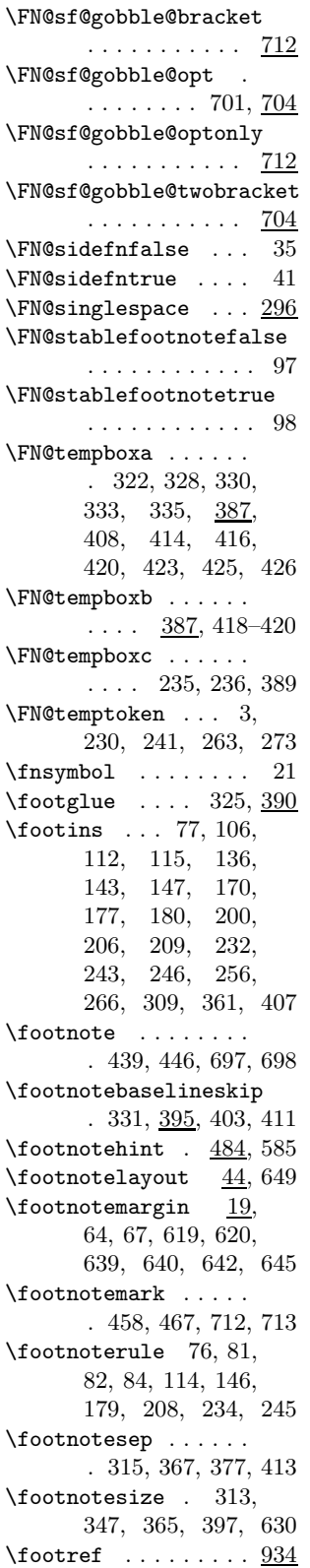

\fudgefactor . . 333, 401

**H** \hangfootparindent . . . . . . . . . 73, 635  $\hbox{\texttt{hangfootparskip}}$  73, 634 \hb@xt@ ... 620, 640, 645  $\label{eq:1}$ \hsize .... 318, 370, 409 **I** \if@filesw ....... 589 \if@minipage . . . . . . 587 \if@tempswa . . . 102, 104 \if@tempswb 742, 772, 805 \ifFN@baselinestretch . . . . . . . . . . . 296 \ifFN@bottom 59, 102, 251 \ifFN@etex 13, 329, 401 \ifFN@hangfoot ....  $\ldots$  . 69, 616, 650 \ifFN@multiplefootnote . . . . . . . . 99, 655 \ifFN@para 26, 36, 103, 229, 307, 386, 613 \ifFN@perpage  $\ldots$  50, 438 \ifFN@pp@debug ....  $\frac{55}{12}$ , 512, 553, 566 \ifFN@pp@footnotehint  $\ldots$  430, 499, 540 \ifFN@pp@lastseq ..  $\ldots \ldots \frac{434}{568}$ \ifFN@pp@towrite .. . 432, 451, 474, 673 \ifFN@setspace .... . 296, 310, 344, 362 \ifFN@sidefn 27, 35, 341 \ifFN@stablefootnote  $\ldots \ldots \ldots$  97, 696  $\iintmmode$  ........ 828 \ignorespaces ..... . . . . 323, 353, 378 \insert ...... 309, 361 \insertpenalties .. 93 \interfootnotelinepenalty ........ 314, 366 \interlinepenalty . ........ 314, 366 **L** \l@advance@macro ... 7 \lastbox ..... 418, 423

\lastkern . . . . . . . . 686 \leavevmode .......

. 391, 632, 659, 666

\leftmargin 625, 628, 629 \parshape ....... 629 \textdagger ... 859, \linepenalty . . . . 47, 48  $\label{eq:linear}$  <br> \linewidth  $\quad . \ . \quad 627\text{--}629$ \llap ..... 633, 643, 645

#### **M**

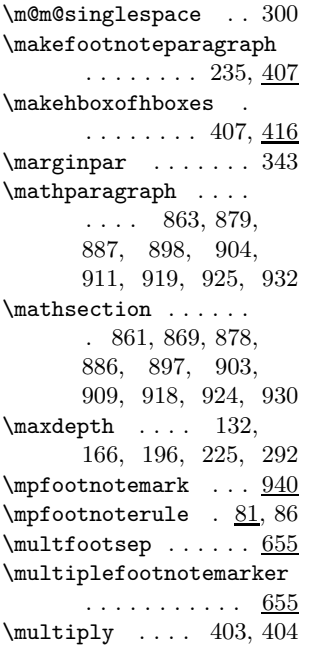

#### **N**

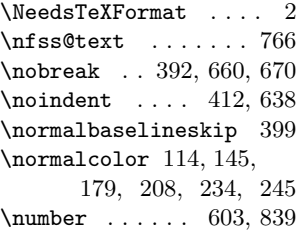

#### **P**

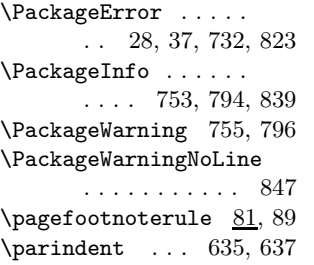

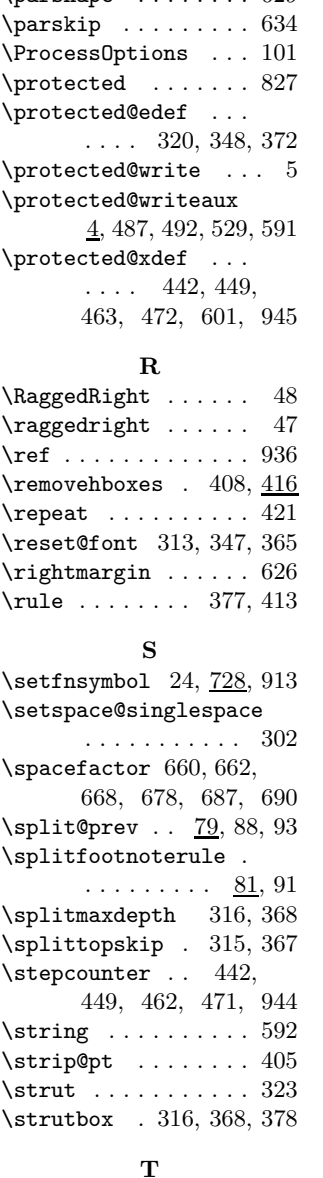

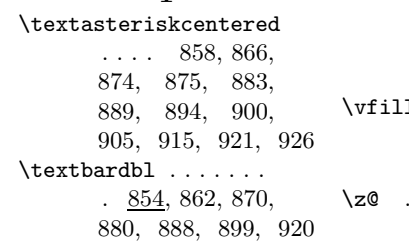

867, 876, 884, 890, 895, 901, 906, 916, 922, 927 \textdaggerdbl 860, 868, 877, 885, 891, 896, 902, 907, 917, 923, 928 \Text0rMath . . . 817, 821 \textparagraph ....  $\ldots$  863, 879, 887, 898, 904, 910, 919, 925, 931 \textsection ...... . 861, 869, 878, 886, 897, 903, 908, 918, 924, 929 \textsuperscript . . 689 \thefootnote ...... . . 21, 23, 463, 472  $\theta$ ..... 442, 449, 601, 945, 952  $\theta$ . . . . . . . . . . 593 \toks@ ....... 231, 242, 252, 264, 266, 274, 282, 294, 757, 770, 785, 798, 803, 817

#### **U**

\undefined . . . . . . . 14 \unhbox 408, 414, 420, 426 \unkern . . . . . . . . . . 688 \unrestored@protected@xdef ........ 936, 952 \unvbox . . . 111, 115, 128, 142, 147, 161, 176, 180, 192, 205, 209, 221, 236, 246, 260, 271, 288, 407 **V**  $1 \ldots \ldots \ldots \ldots 261$ **Z**  $\ldots \ldots 88, 377,$ 413, 626, 639, 642